# CS 610: POSIX Threads

Swarnendu Biswas

Semester 2023-24-I CSE, IIT Kanpur

Content influenced by many excellent references, see References slide for acknowledgements.

## Advantages of Multithreading

#### Overlap compute while waiting for I/O

Handle asynchronous events

Allows for implementing priority via threads

#### Can be advantageous even on uniprocessor systems

# Multithreading with C/C++

C/C++ languages do not provide built-in support for threads

#### Several thread libraries have been proposed

- Pthreads low-level API with fine-grained control
- OpenMP higher-level abstraction, cross-platform
- Intel TBB high-level library for task-based programming

# Unix Process

- Process id, process group id, user id, parent id, group id, etc.
- Working directory
- Program instructions
- Registers, stack, heap
- File descriptors
- Shared libraries
- IPC

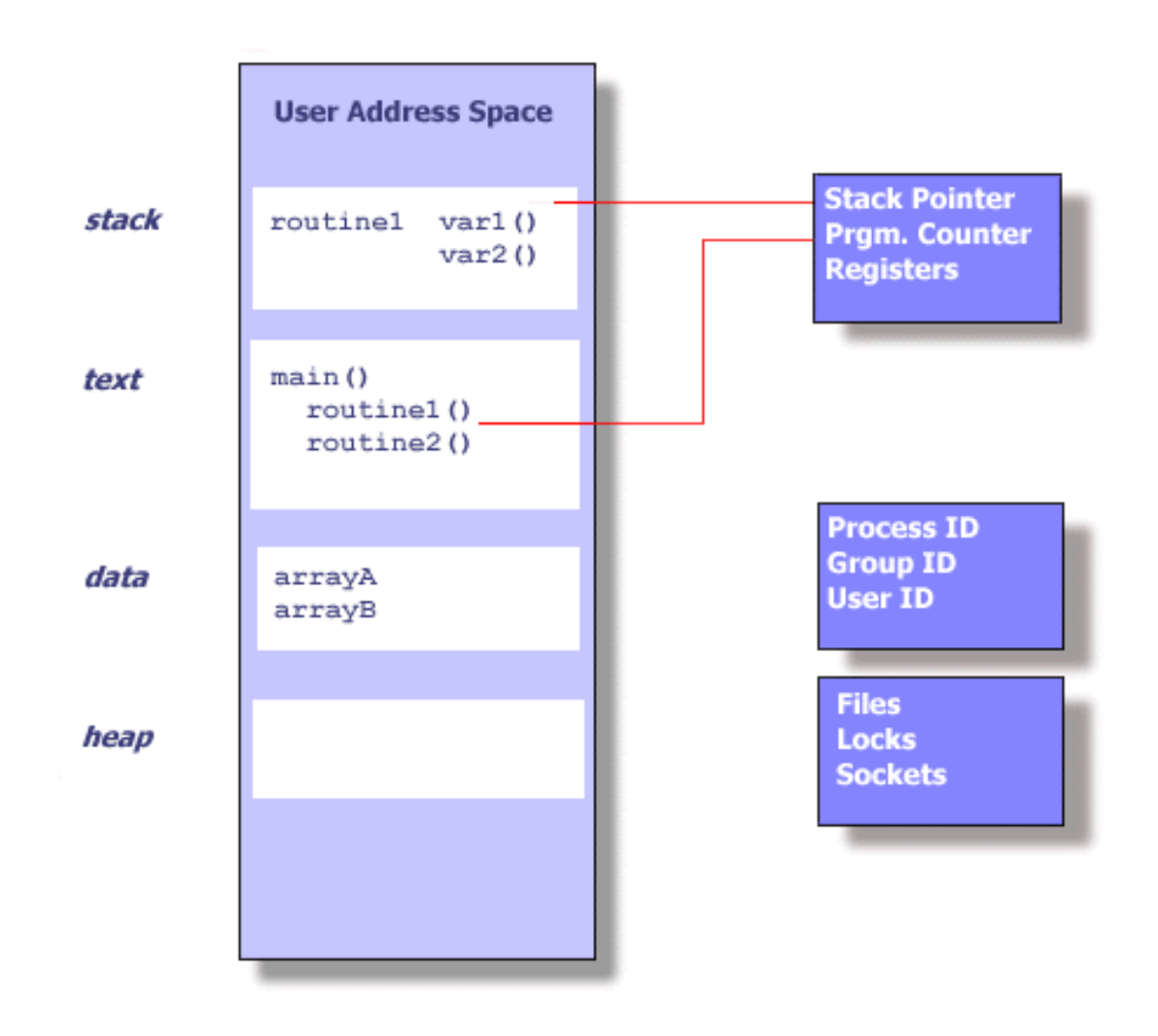

Blaise Barney, LLNL. POSIX Threads Programming.

# Threads in Unix

- Part of the process and reuses resources
- Software analog of cores
- Maintains its own SP, PC, registers, scheduling properties, any thread-specific data, …
- All threads share the process heap and the global data structures

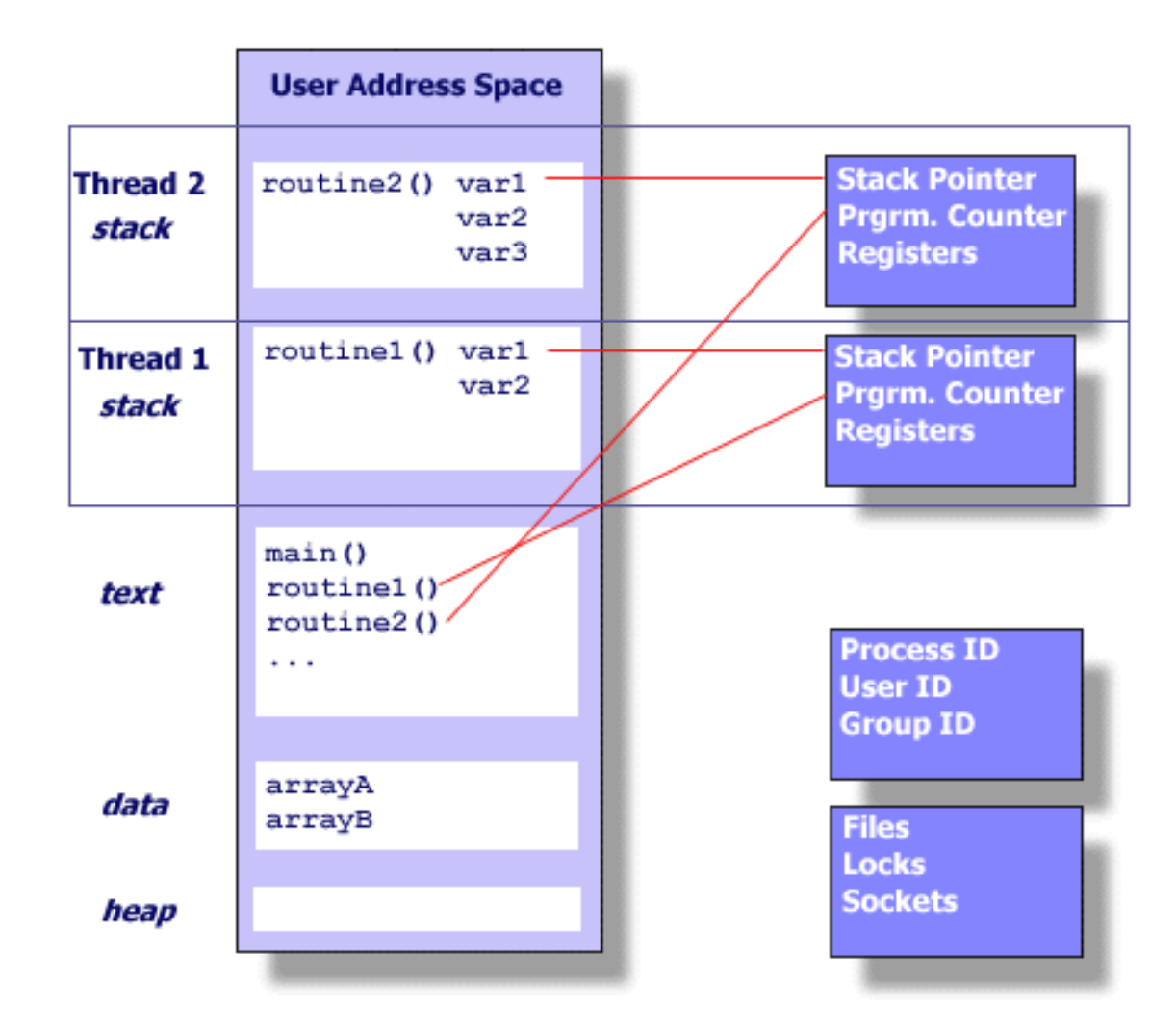

Blaise Barney, LLNL. POSIX Threads Programming.

# Threads in Unix

- Runtime system schedules threads to cores
- If there are more threads than cores, the runtime will time-slice threads on to the cores

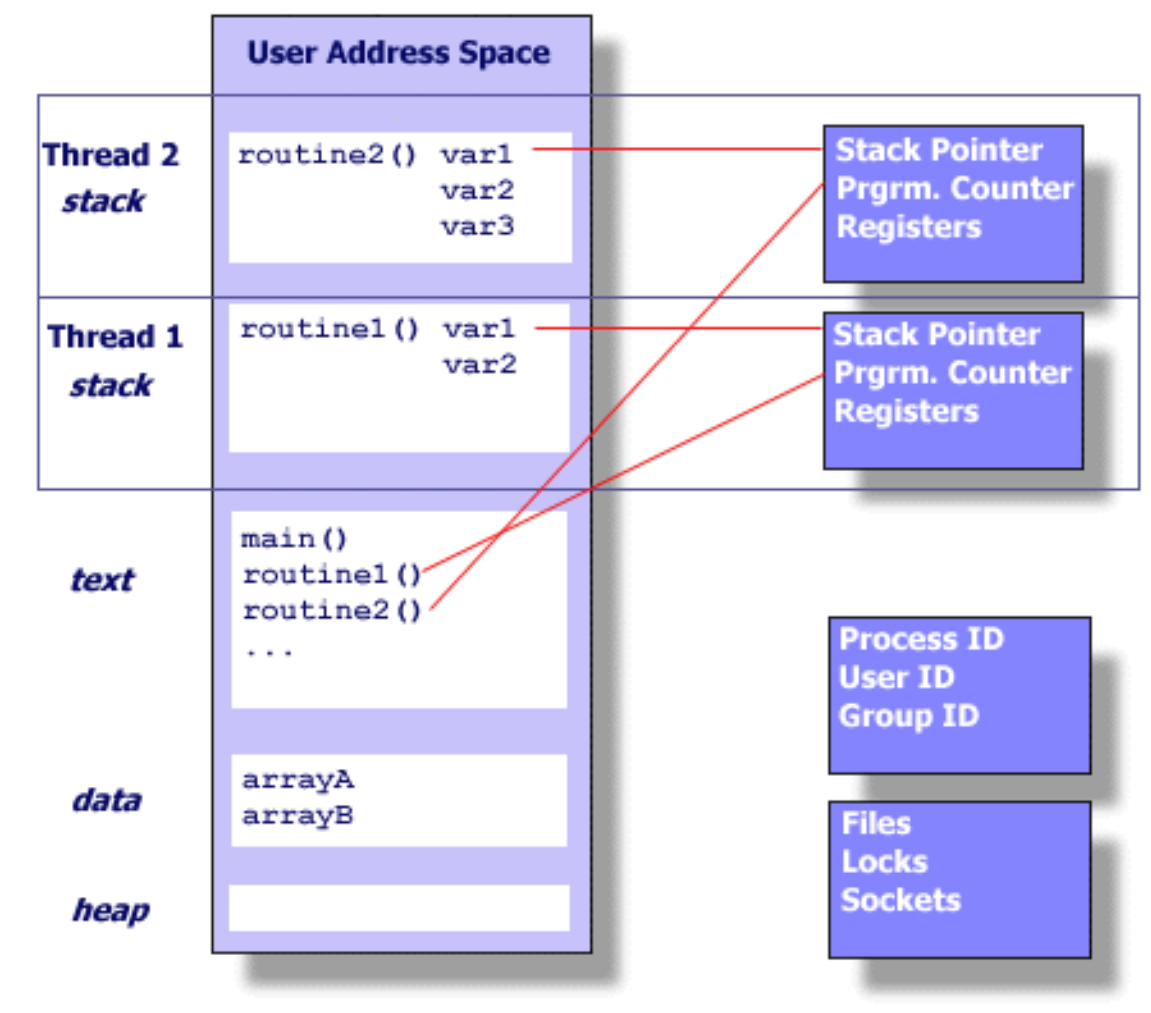

Blaise Barney, LLNL. POSIX Threads Programming.

# POSIX Threads (Pthreads)

- POSIX: Portable Operation System Interface for Unix
	- Standardized programming interface by IEEE POSIX 1003.1c for Unix-like systems
- **Pthreads**: POSIX threading interface
	- Provides system calls to create and manage threads
	- Contains ~100 subroutines

### When to use Pthreads?

- Pthreads provide good performance on shared-memory single-node systems
	- Compare with MPI on a single node
	- No need for memory copies, no overhead from data transfer
- Ideal for shared-memory parallel programming
- Heuristic: # threads == # cores

# Groups in Pthreads API

#### Thread management

• Create, detach, join threads

#### **Mutexes**

• Support mutual exclusion

#### Condition variables

• Communicate between threads via mutexes

#### Synchronization

• Other forms with read/write locks and barriers

## Pthread Routines

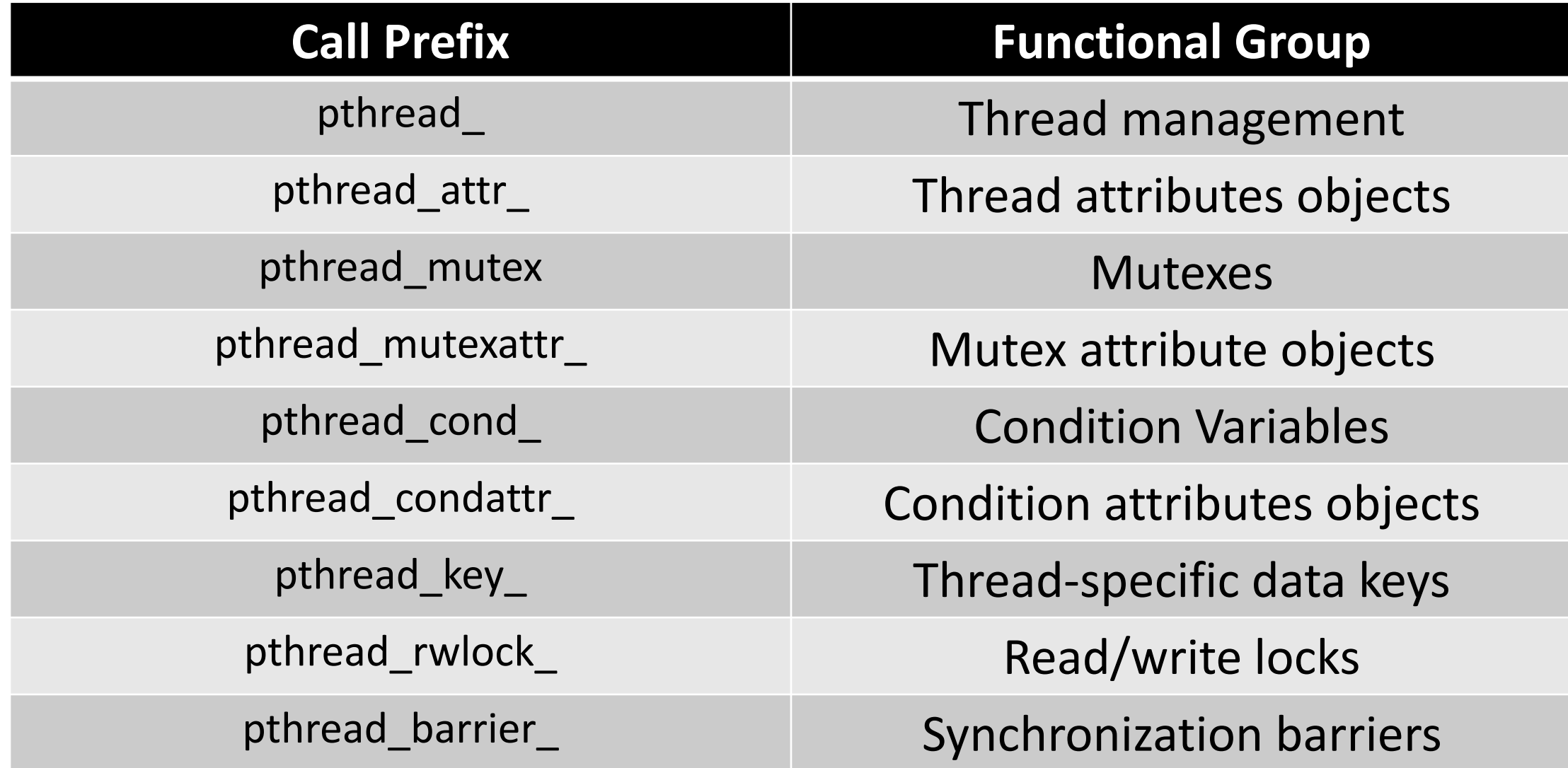

# Compile Pthread Programs

- -pthread defines few library macros during preprocessing
- -lpthread only links
- GNU GCC
	- gcc/g++ <options> <file\_name(s)> -pthread

- Clang
	- clang/clang++ <options> <file\_name(s)> -pthread
- Intel C/C++ Compiler
	- icc/icpc <options> <file\_names(s)> -pthread

# Creating Threads

• Program begins execution with the **main** thread

```
#include <pthread.h>
int pthread_create(pthread_t* thread_handle,
                   const pthread_attr_t* attribute,
                   void* (*thread_function) (void*),
                   void* arg);
```
### Thread Creation Example

errcode = pthread\_create(&tid, &attribute, &thread\_function, &fun\_args);

- A pthread with handle "tid" is created
- Thread will execute the code defined in thread function with optional arguments captured in fun\_args
- attribute captures different thread features
	- Default values are used if you pass NULL
- errcode will be **nonzero** if thread creation fails

# Thread Creation Example

errcode = pthread\_create(&tid, &attribute, &thread\_function, &fun\_args);

- $\overline{O}$   $\cdot$  Now that we have created a the • The contribution will the thread be scheduled to run?  $\mathbf{0}$  optional arguments captured in functional arguments captured in function  $\mathbf{0}$ Q: Now that we have created a thread, when and where
- attribute captures unicient thread reatures
	- Default values are used if you pass NULL
- errcode will be **nonzero** if thread creation fails

```
#include <cstdint>
#include <iostream>
#include <pthread.h>
```
#define NUM THREADS 1

```
void *thr_func(void *thread_id) {
  uint32 t id = (intptr t)thread id;
  std::cout << "Hello World from 
Thread " \lt\lt id \lt\lt "\n";
  pthread_exit(NULL);
}
```

```
int main() \{pthread_t threads[NUM_THREADS];
  int errcode;
  uint32 t id;
  for (id = 0; id < NUM THREADS; id++) {
    std::cout << "In main: creating thread: " << id << 
"\n";
    errcode =
pthread_create(&threads[id], NULL, thr_func, (void
\star)(intptr_t)id);
    if (errcode) {
      std::cout << "ERROR: return code from 
pthread_create() is " << errcode
<< "\n";
      exit(-1);}
  }
  pthread_exit(NULL);
```
}

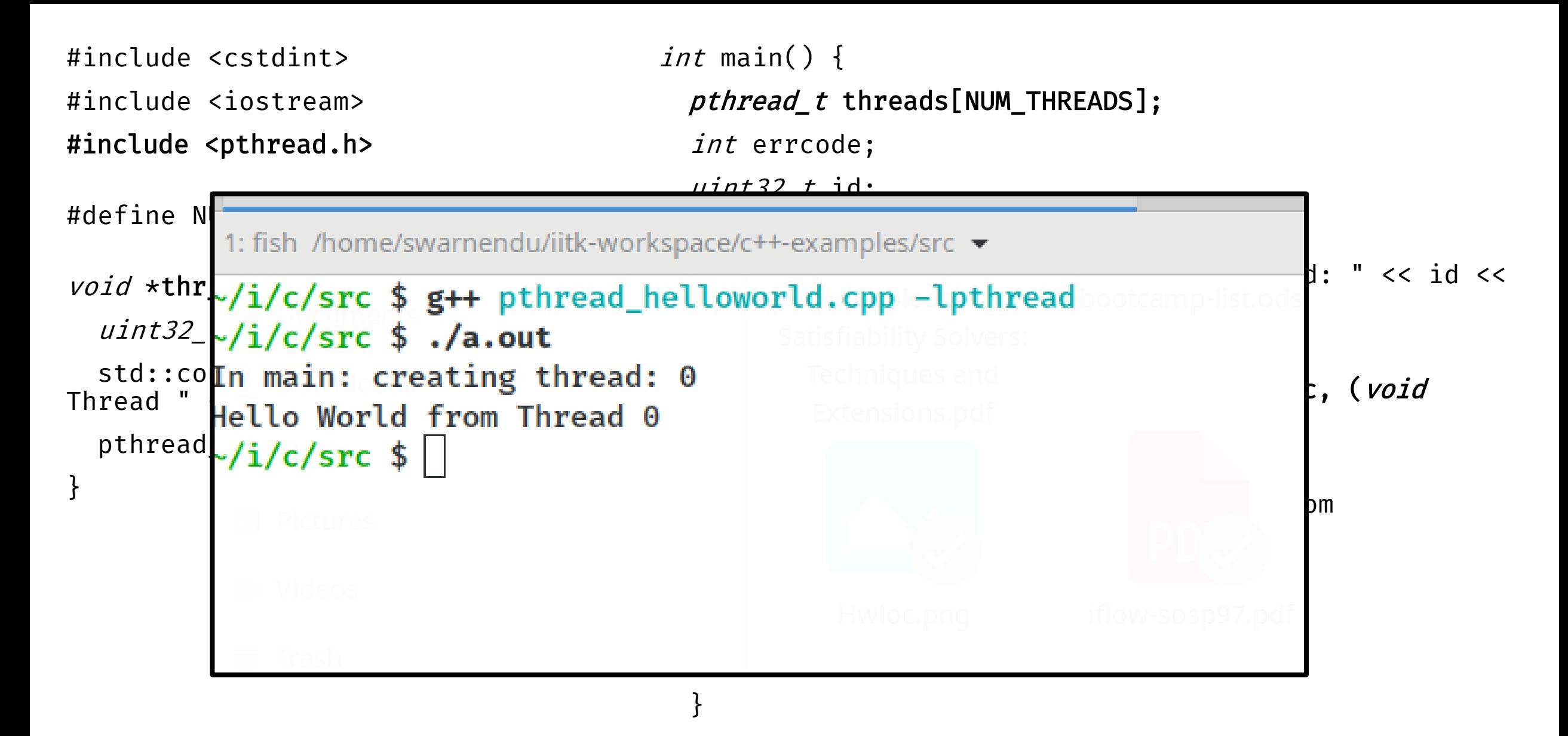

#### pthread\_exit(NULL);

}

# No Implied Hierarchy Between Threads

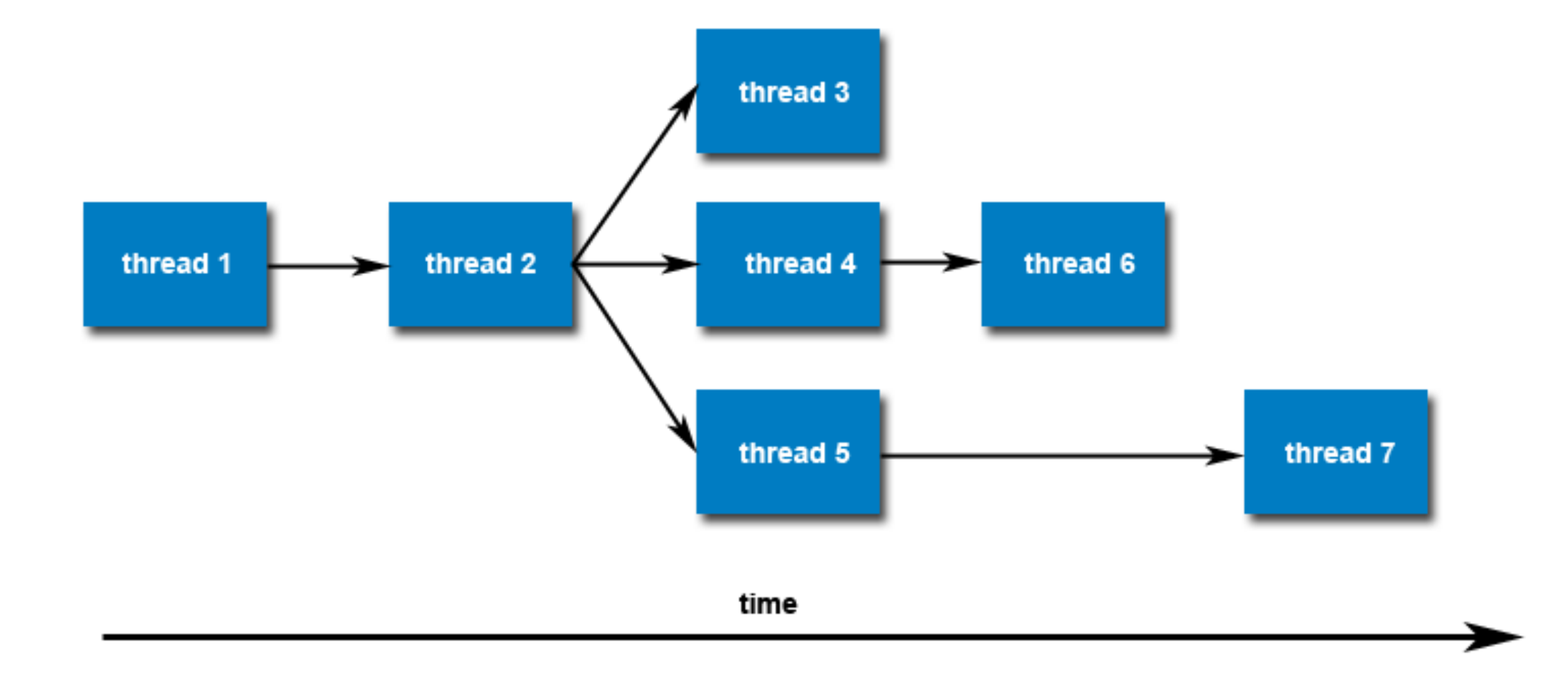

# Number of Pthreads

The limit is implementationdependent, and can be changed.

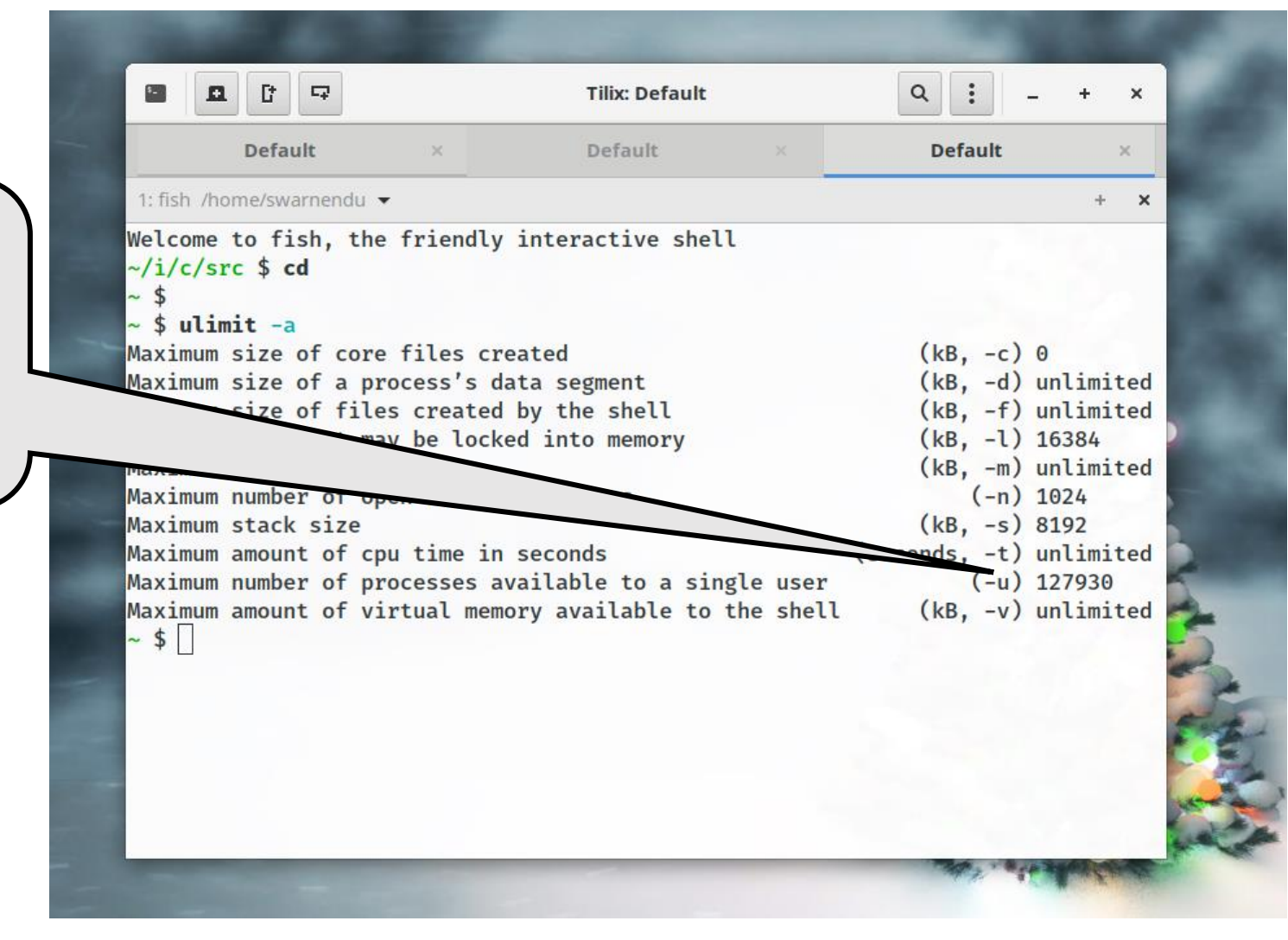

# Terminating Threads

• A thread is terminated with

void pthread\_exit(void\* retval);

- Process-shared resources (e.g., mutexes, file descriptors) are not released
- Process terminates after the last thread terminates
	- Like calling  $exit()$
	- Shared resources are released
- Child threads will continue to run if **called** from main thread

### Other Ways to Terminate

- Thread completes executing thr func()
- Thread calls pthread exit()
- Thread is canceled by another thread via pthread cancel()
- Entire process is terminated by exit()
- If main thread finishes first without calling pthread\_exit() explicitly

# Joining Threads

int pthread\_join(pthread\_t thread, void \*\* value\_ptr);

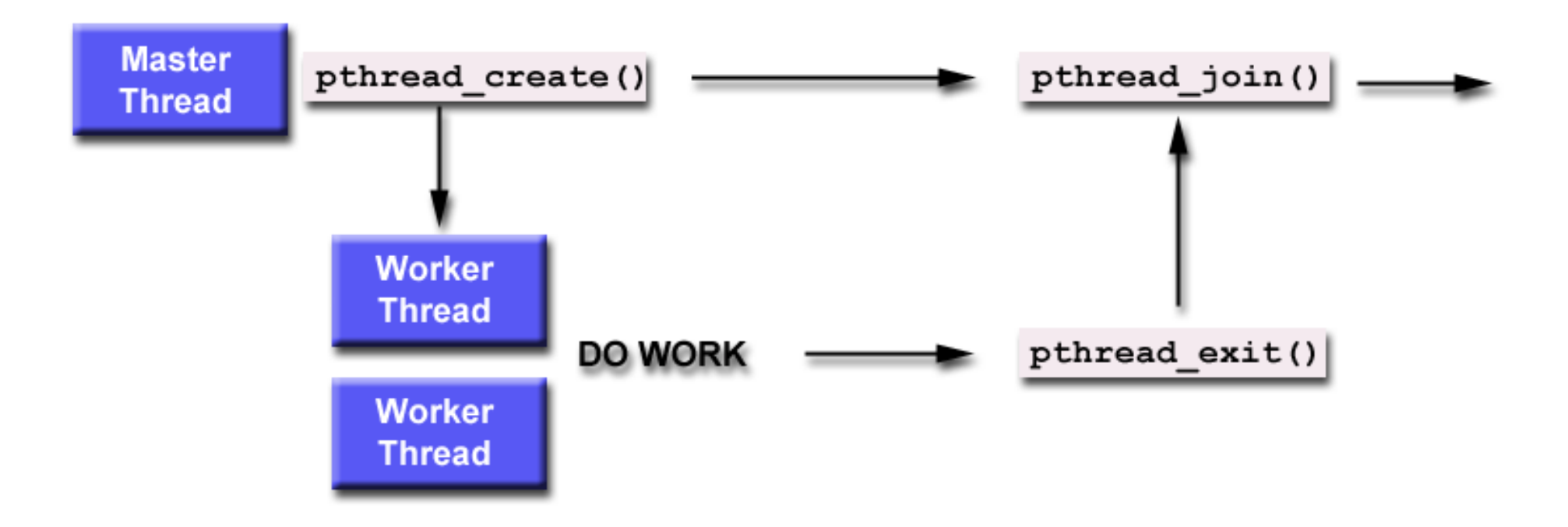

## Subtle Issues to Keep in Mind

- Only threads that are created as "joinable" can be joined
	- If a thread is created as "detached", it can never be joined
- A joining thread can match one pthread join() call
	- It is a logical error to attempt multiple joins on the same thread

- If a thread requires joining, it is recommended to explicitly mark it as **joinable**
	- Provides portability as not all implementations may create threads as joinable by default

### Other Thread Management Routines

pthread\_t pthread\_self(void);

#### int pthread\_equal(pthread\_t t1, pthread\_t t2);

```
#define NUM_THREADS 10
uint32 t counter;
struct thr args {
  uint16 t id;
};
void *thrBody(void *arguments) {
  struct thr args *tmp =static_cast<struct thr_args
*>(arguments);
  for (uint32 \ t \ i = 0; \ i < 1000; \ i++) {
    counter += 1;
  }
  pthread_exit(NULL);
}
                                            int main() \{int i = 0;
                                              int error;
                                              pthread_t tid[NUM_THREADS];
                                              pthread_attr_t attr;
                                              pthread_attr_init(&attr);
                                              struct thr_args args[NUM_THREADS] = \{0\};
                                              while (i < NUM THREADS) \{args[i].id = i;error = pthread create(\deltatid[i], \deltaattr,
                                            thrBody, args + i;
                                                i++;}
                                              pthread_attr_destroy(&attr);
                                              cout << "Value of counter: " << counter << 
                                            "\n";
                                              // Join with child threads
                                              pthread_exit(NULL);
                                            }
```
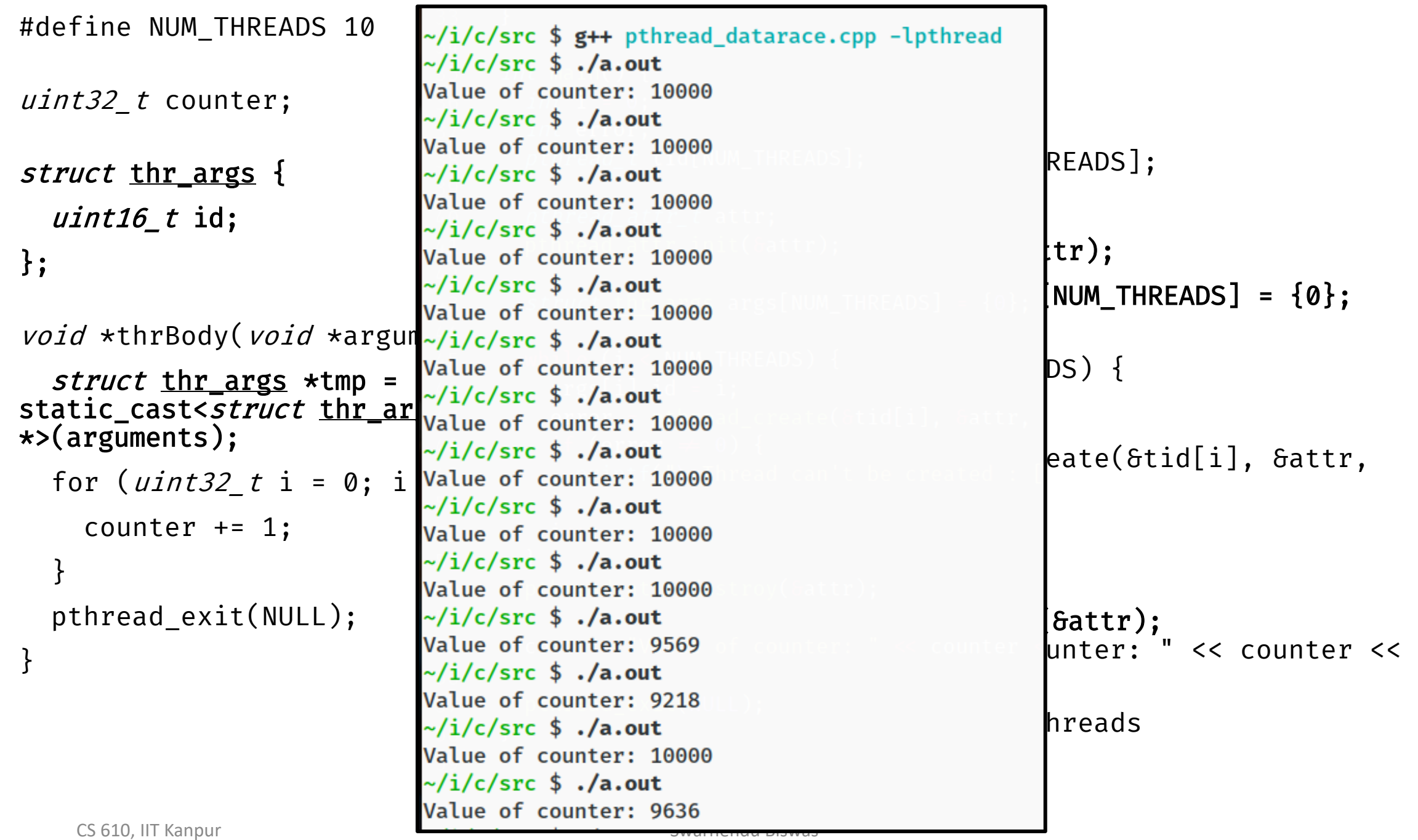

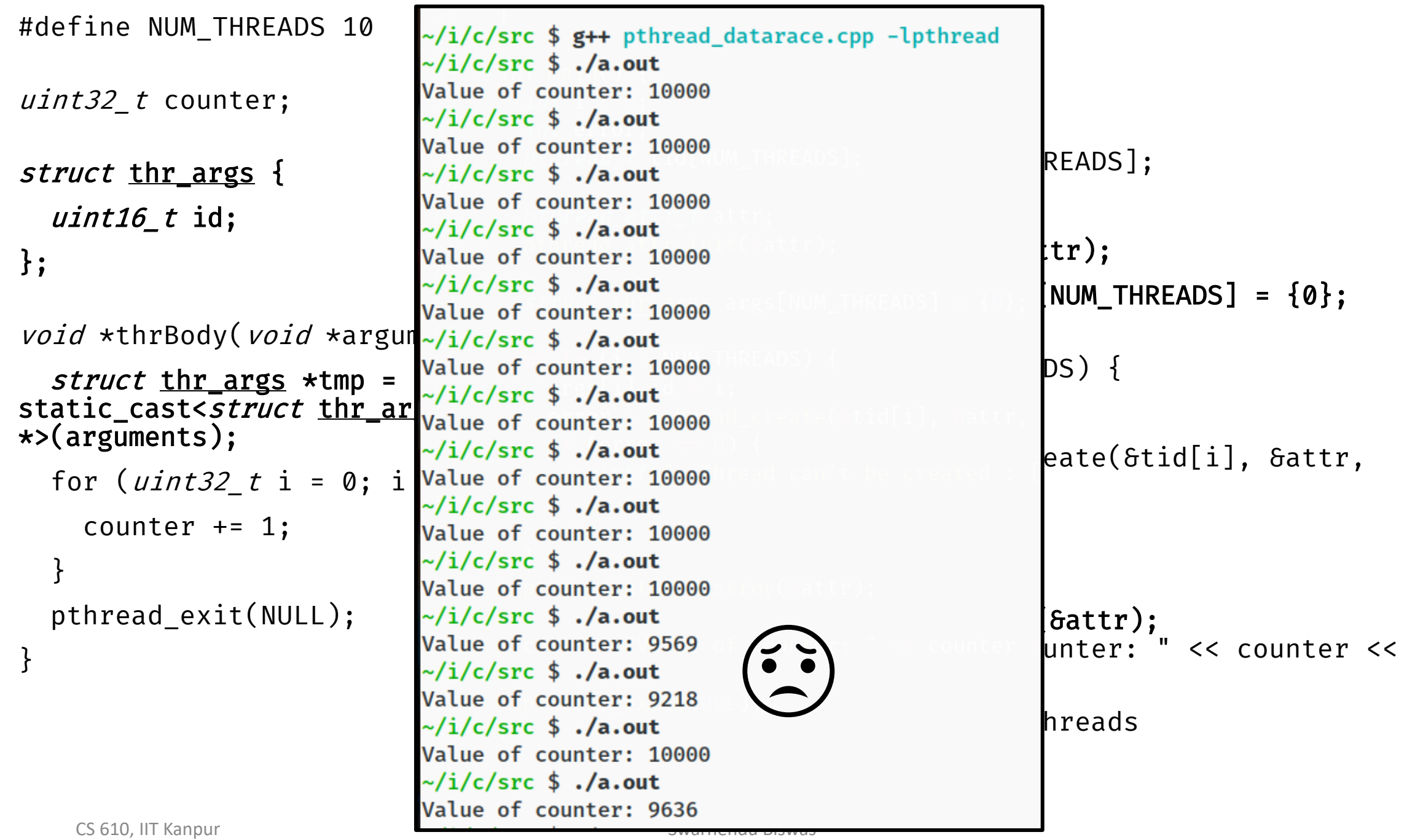

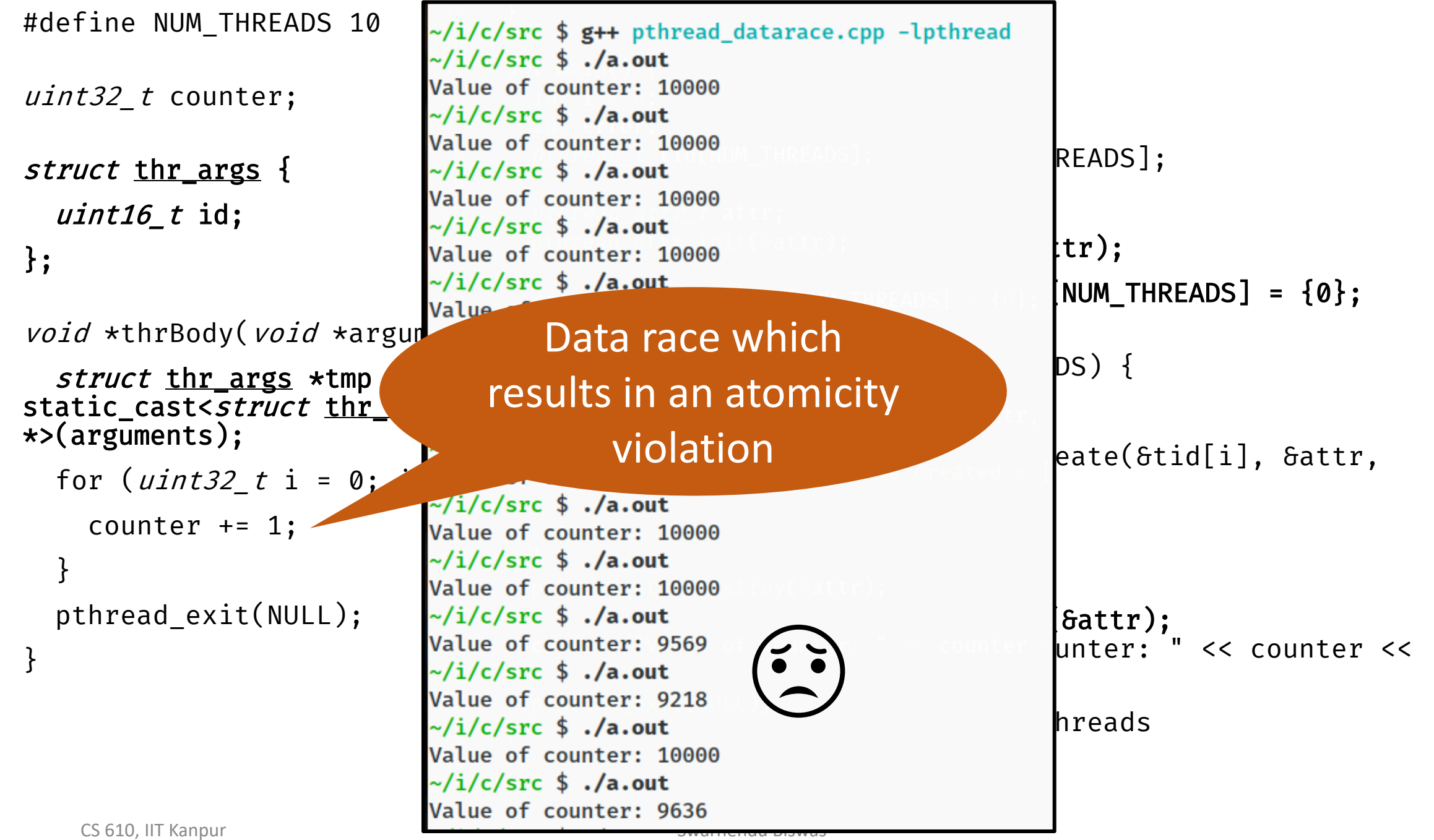

## Mutual Exclusion

#### Mutual exclusion (locks)

- Synchronize access to a shared data structure
- Cannot prevent bad behavior if other threads do not take or take wrong locks

#### Checkout pthread\_mutex\_ …

```
…
lock l = \text{alloc\_init}()...Thread i
acq(l)
access data
rel(l)
...Thread i+1
acq(l)
access data
rel(l)
...
```
#### Creating Mutexes

int pthread mutex init(pthread mutex  $t$  \*restrict mutex, const pthread mutexattr t \*restrict attr);

- Mutex variables must be initialized before use
	- pthread\_mutex\_t mutex = PTHREAD\_MUTEX\_INITIALIZER;
	- pthread mutex init()

int pthread\_mutex\_destroy(pthread\_mutex\_t \* mutex);

## Using a Mutex

- 1) Create and initialize a mutex variable
- 2) Several threads attempt to lock the mutex
- 3) Only one thread wins and owns the mutex, other threads possibly block
- 4) Owner thread performs operations in the critical section
- 5) Owner unlocks the mutex
- 6) One other thread acquires ownership of the mutex
- 7) Go to Step (2) if needed
- 8) Destroy the mutex

# Locking and Unlocking Mutexes

int pthread\_mutex\_lock(pthread\_mutex\_t \*mutex);

pthread\_mutex\_trylock(pthread\_mutex\_t \*mutex);

int pthread\_mutex\_unlock(pthread\_mutex\_t \*mutex);

# Locking and Unlocking Mutexes

int pthread\_mutex\_lock(pthread\_mutex\_t \*mutex);

int pthread\_mutex\_trylock(pthread\_mutex\_t \*mutex); int pthread\_mutex\_unlock(pthread\_mutex\_t \*mutex);

> What can be uses of a trylock?

CS 610, IIT Kanpur Swarnendu Biswas New York 1989, Swarnendu Biswas New York 1989, Swarnendu Biswas New York 19

# Types of Mutexes

#### • **NORMAL**

- Attempt to relock a mutex by the same thread will deadlock, no deadlock detection
- Attempt to unlock an unowned or unlocked mutex results in undefined behavior

#### • **ERRORCHECK**

- Returns error if a thread tries to relock the same mutex
- Attempt to unlock an unowned or unlocked mutex results in an error

#### • **RECURSIVE**

- Allows the concept of reentrancy by maintaining a lock count
- Attempt to unlock an unowned or unlocked mutex results in an error

#### • **DEFAULT**

• Wrong use results in undefined behavior

```
#define NUM_THREADS 10
uint32 t counter;
pthread_mutex_t count_mutex;
struct <u>thr args</u> {
  uint16_t id;
};
void *thrBody(void *arguments) {
  pthread_mutex_lock(&count_mutex);
  for (uint32 \ t \ i = 0; \ i < 1000; \ i++)counter += 1;}
  pthread_mutex_unlock(&count_mutex);
  pthread_exit(NULL);
}
```

```
int main() {
  int i = 0;
  int error;
  pthread_t tid[NUM_THREADS];
  pthread_attr_t attr;
  pthread attr init(\deltaattr);
  struct thr args args [NUM_THREADS] = \{0\};
  while (i < NUM_THREADS) {
    args[i].id = i;error = pthread create(\deltatid[i], \deltaattr,
thrBody, args + i);
    i++;}
  pthread attr destroy(\deltaattr);
  cout << "Value of counter: " << counter << 
"\n";
  // Join with child threads
  pthread_exit(NULL);
}
```

```
#define NUM_THREADS 10
                                                 D.
                                                    F.
                                             Д.
uint32 t counter;
                                            1: fish /home/swarnendu/iitk-workspace/c++-examples/src \blacktrianglerightpthread_mutex_t count_mutex\frac{-(i/c)}{c} or \frac{1}{2} \frac{1}{2} . (a.out)
                                                                                                    THREADS];
                                           Value of counter: 10000
                                            \sim/i/c/src $ ./a.out
                                                                       pthread attribution \mathcal{C} at tractices at the set of \mathcal{C} at the set of \mathcal{C}struct <u>thr args</u> {
                                           Value of counter: 10000
                                            \sim/i/c/src $ ./a.out
                                                                                                    jattr);
   uint16 t id;
                                           Value of counter: 10000
                                            \sim/i/c/src $ ./a.out
                                                                                                    \{s\}[NUM_THREADS] = \{0\};
};
                                           Value of counter: 10000
                                            \sim/i/c/src $ ./a.out
                                           Value of counter: 10000
                                                                                                    EADS) {
                                            \sim/i/c/src $ ./a.out
void *thrBody(void *argumerValue of counter: 10000argument is \blacksquare\sim/i/c/src $ ./a.out
   pthread_mutex_lock(&count value of counter: 10000
                                                                                                    rreate(\deltatid[i], \deltaattr,
   for (uint32_t i = 0; i \nvert k \nvert value of counter: 10000
      counter += 1;Value of counter: 10000
                                            \sim/i/c/src $ ./a.out
   }
                                           Value of counter: 10000
                                            \sim/i/c/src $ ./a.out
   pthread_mutex_unlock(&counter of counter: 10000
                                                                                                    by(6attr);counter: " << counter <<
   pthread_exit(NULL);
                                           Value of counter: 10000
                                            \sim/i/c/src $ ./a.out
                                           Value of counter: 10000
}
                                                                                                     threads
                                           \sim/i/c/src $ ./a.out
                                                                       p and p is the adequation of \mathcal{L}Value of counter: 10000
                                           \sim/i/c/src $ ./a.out
                                           Value of counter: 10000
     CS 610, IIT Kanpur \sim \frac{1}{c} \sim \frac{1}{c} \frac{1}{c}
```
## Pthread Mutexes vs Synchronized in Java

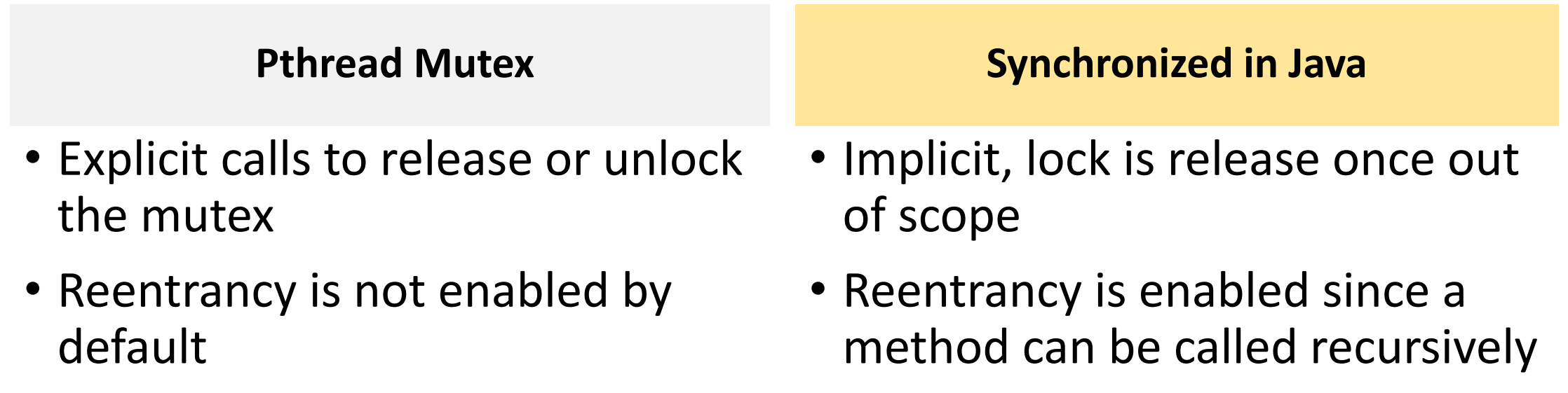

## POSIX Semaphores in Pthreads

Semaphores

- Generalize locks to allow "n" threads to access
- Useful if you have **> 1** resource units

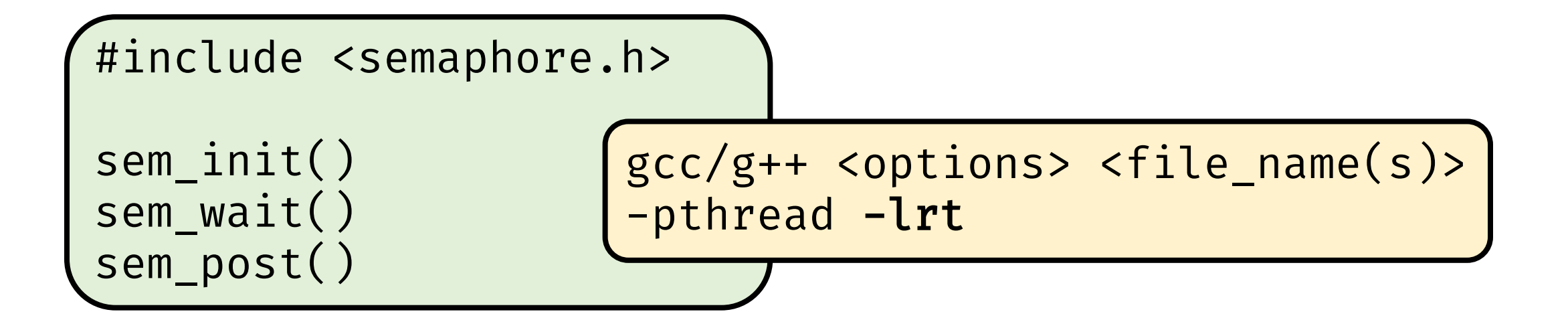

#### Pthreads Barriers

#### Barrier

- Form of global synchronization
- Commonly used on GPUs, graph analytics

Checkout pthread\_barrier\_ …

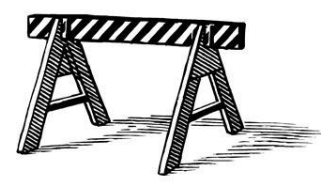

 $\bullet\bullet\bullet$ dowork() barrier … domorework() barrier()  $...$ 

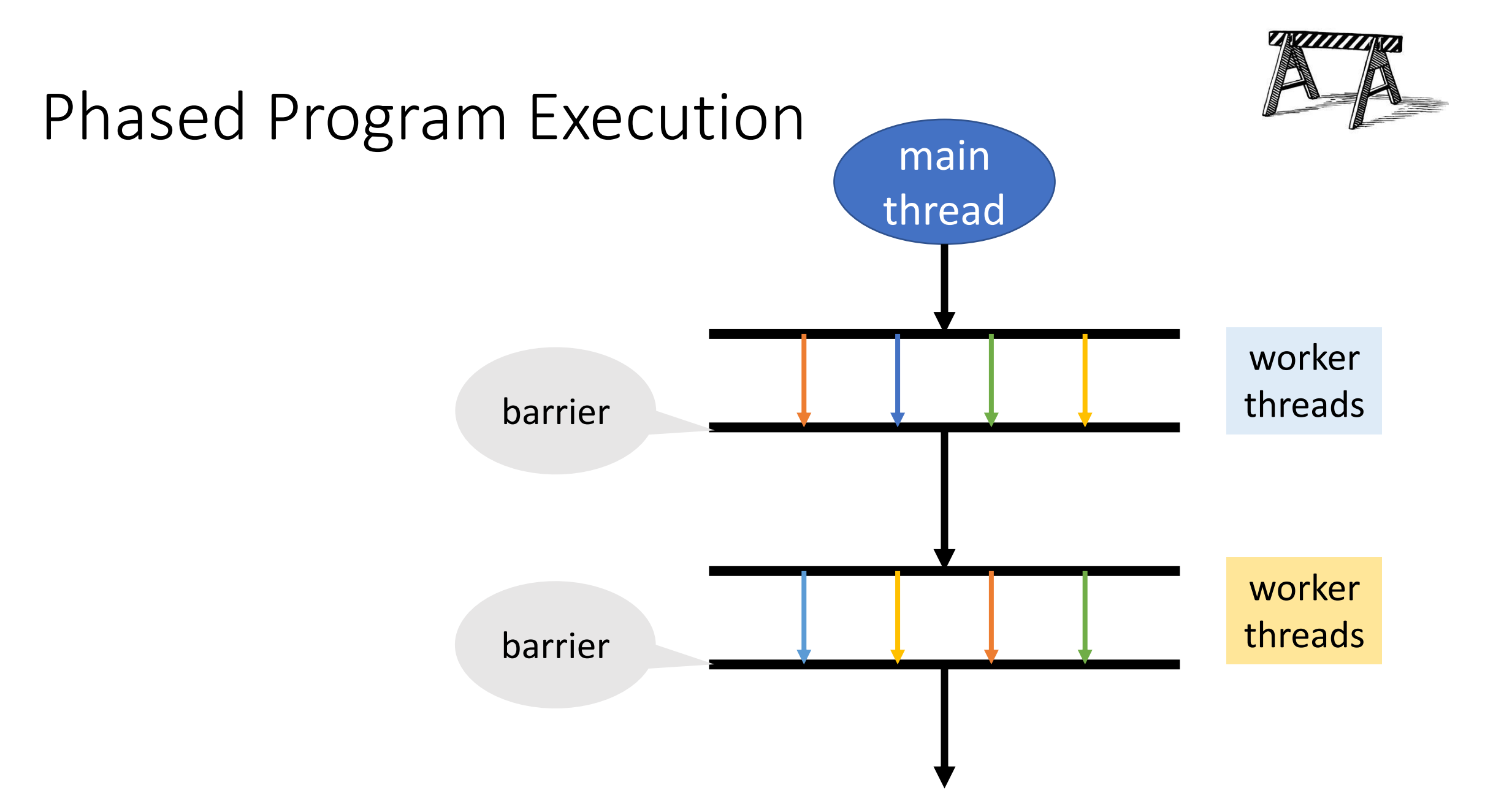

### Remember this Java Snippet?

Object X = **null**; **boolean** done= **false**;

**Thread T1**

**Thread T2**

X = **new** Object(); done = **true;**

**while** (!done) {} X.compute();

```
#define NUM_THREADS 2
```

```
volatile int i = 0;
```

```
void *thr1Body(void *arguments) {
 while (i == 0) \{\};
 cout << "Value of i has changed\n";
 pthread_exit(NULL);
}
```

```
int main() \{pthread_t tid1, tid2;
```
pthread\_create(&tid1, NULL, thr1Body, NULL); pthread\_create(&tid2, NULL, thr2Body, NULL);

```
pthread_exit(NULL);
```

```
void *thr2Body(void *arguments) {
 sleep(1000);
 i = 42;pthread_exit(NULL);
}
```
}

```
#define NUM_THREADS 2
```

```
volatile int i = 0;
```

```
void *thr1Body(void *arguments) {
```

```
while (i == 0) \{\};
```

```
cout << "Value of i has changed\n";
pthread_exit(NULL);
```

```
void *thr2Body(void *arguments) {
 sleep(1000);
```

```
i = 42;pthread_exit(NULL);
```
}

}

```
int main() \{pthread t tid1, tid2;
```
pthread\_create(&tid1, NULL, thr1Body, NULL); pthread\_create(&tid2, NULL, thr2Body, NULL);

```
pthread_exit(NULL);
```
**Busy waiting** leads to wasted work

• Often used idiom when we need to synchronize on the **data value**

}

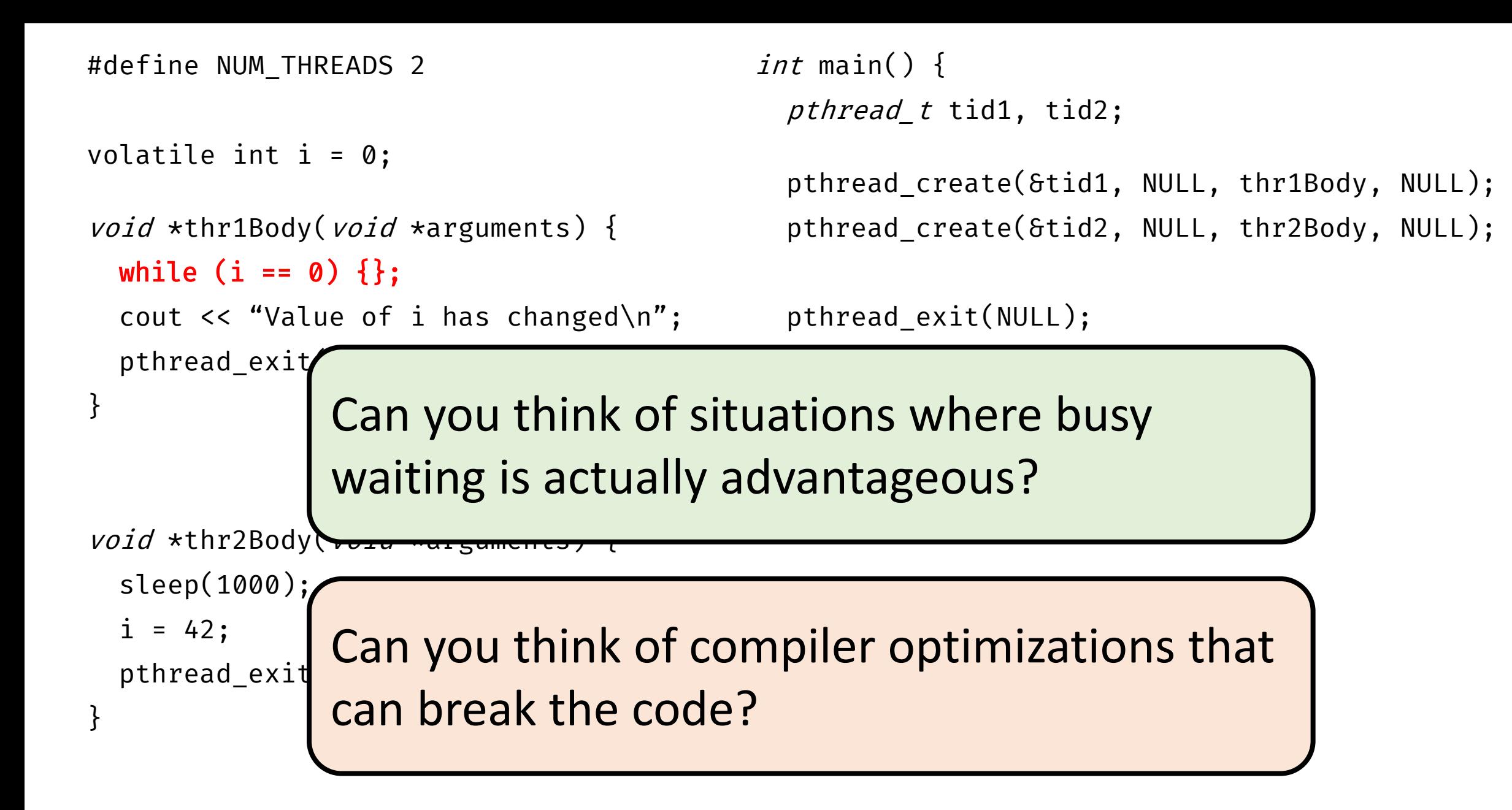

### Condition Variables

- A condition variable allows a thread to suspend execution until a certain event or condition occurs
- When the event or condition occurs another thread can signal the thread to "wake up"

Signaling mechanism • Always **used along with a mutex lock** Why?

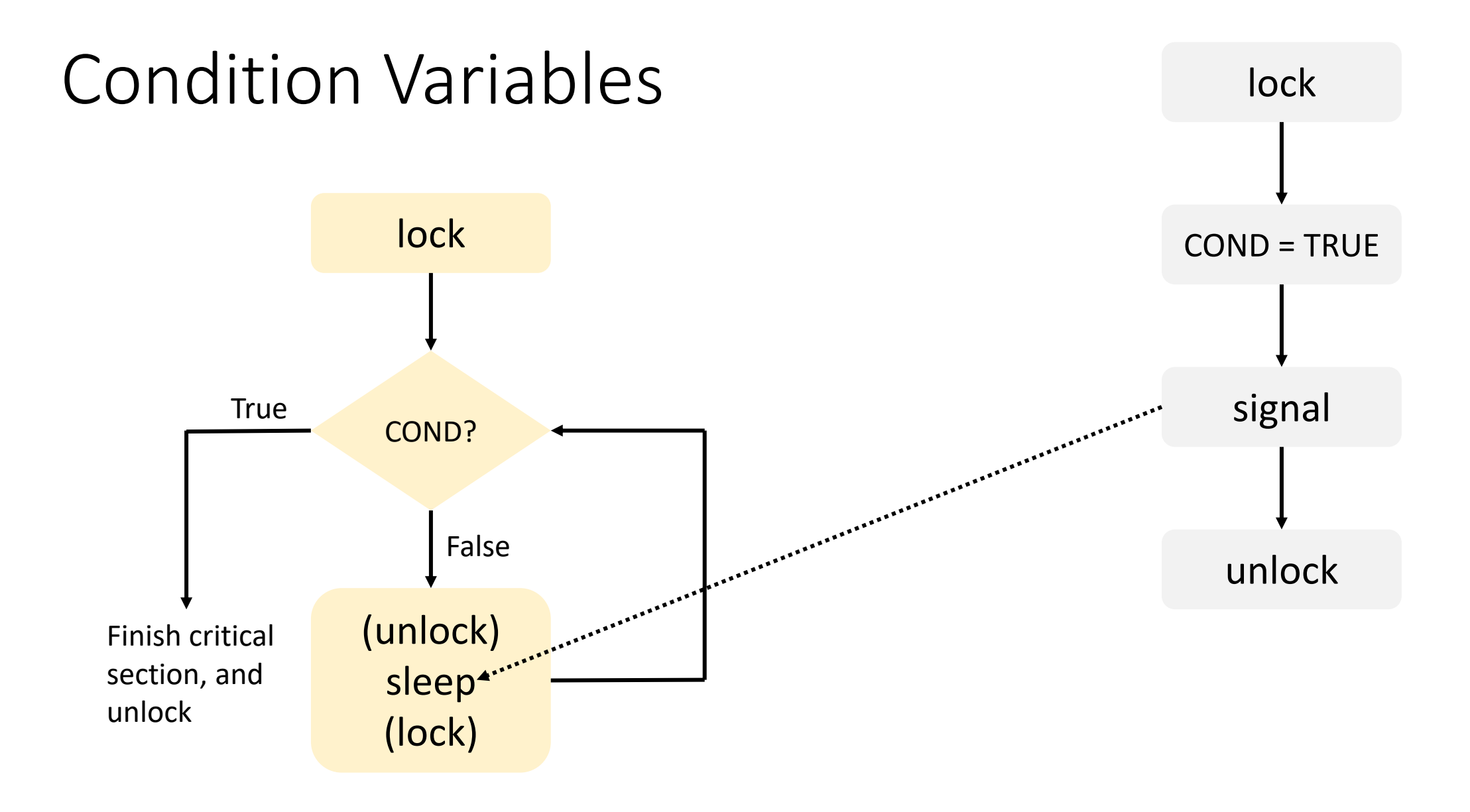

### Condition Variables

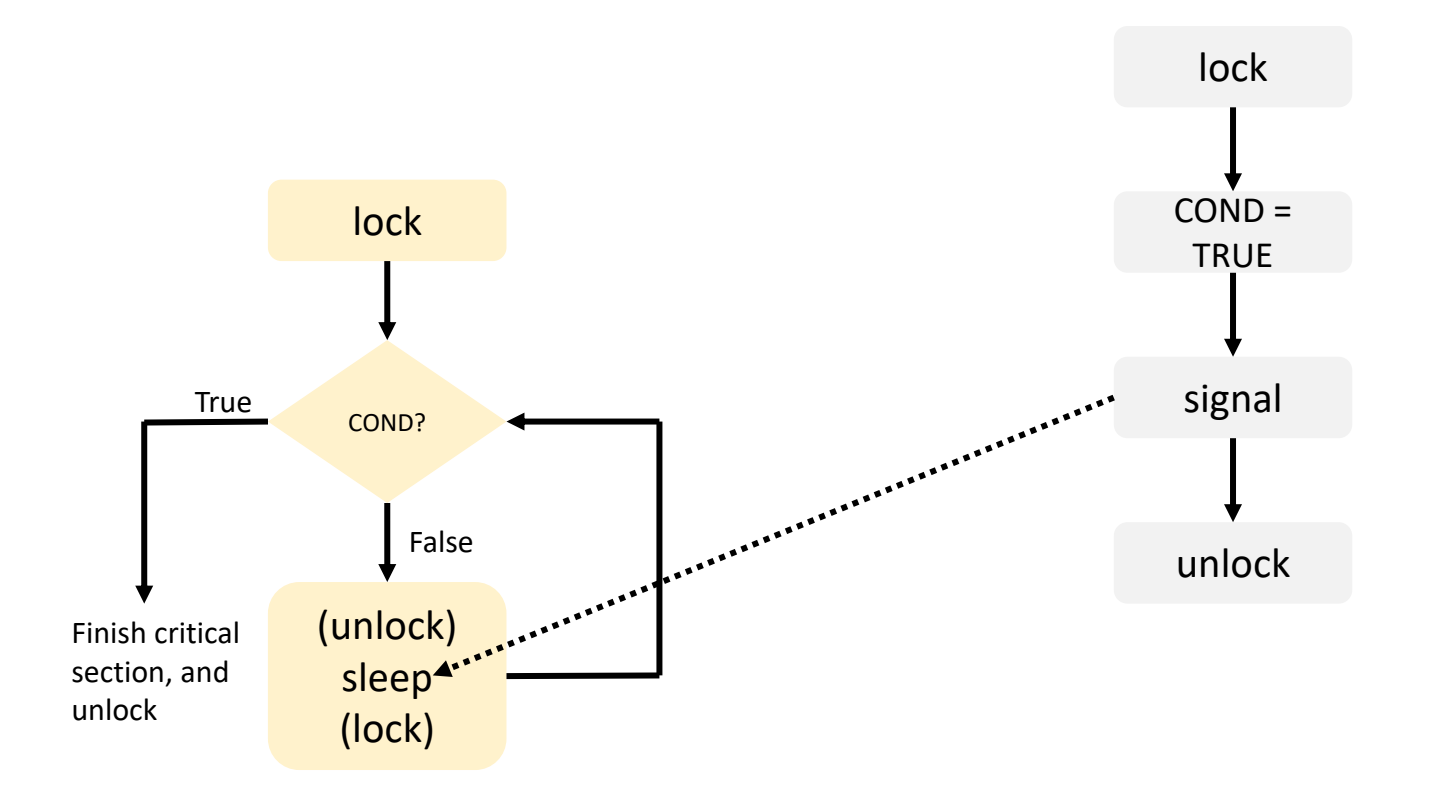

lock mutex if condition has occurred { signal thread(s) } else { unlock mutex and block // When thread is unblocked, the mutex is relocked } unlock mutex

# Using Condition Variables

```
...pthread mutex lock(&lock);
while (!COND) {
  pthread_cond_wait(&cond, 
&lock);
}
// Check COND is true
…
pthread_mutex_unlock(&lock);
```
 $...$ pthread mutex lock(&lock);

```
// Set COND
// Wake up one or more threads
pthread_cond_signal(&cond);
```
pthread\_mutex\_unlock(&lock);

 $...$ 

 $...$ 

 $\dots$ 

 $...$ 

## Condition Variables

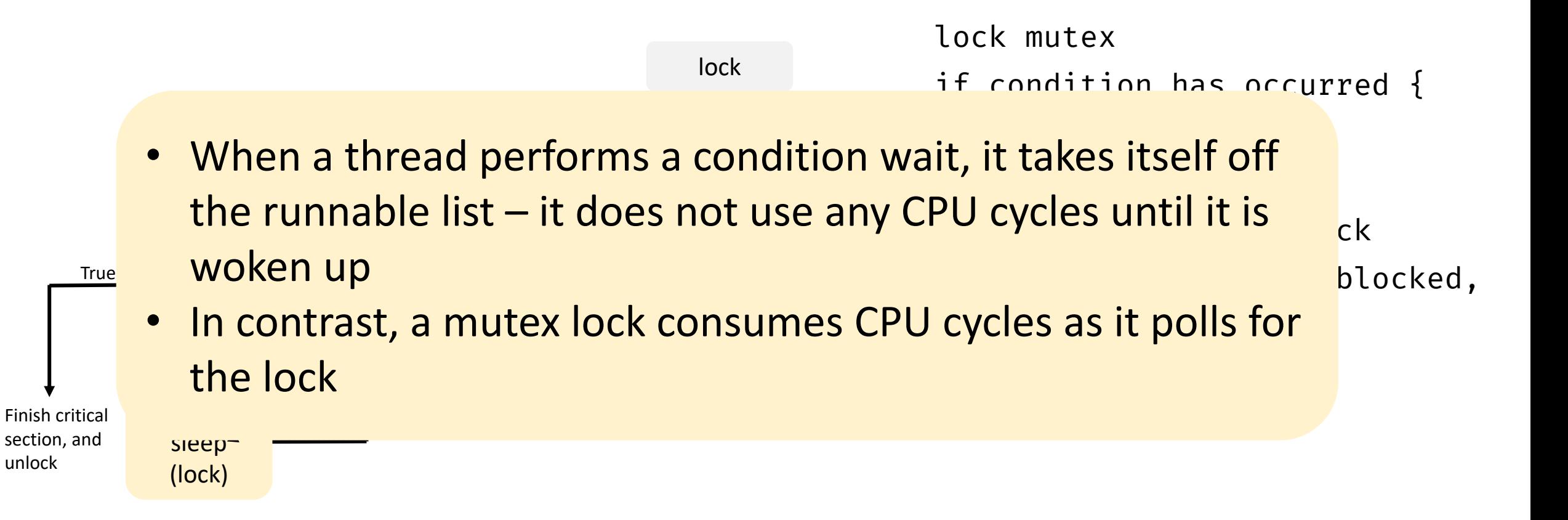

### Lost Wakeup Problem

#### pthread\_cond\_signal();

#### Check condition

#### pthread\_cond\_wait();

- Broadcast to all waiting threads, waiting thread should test the condition upon wakeup
- Use timed waits

#### Condition Variables

Signaling mechanism

• Always **used along with a mutex lock** which protects accesses to shared data

> Slightly more involved usage

Checkout pthread\_cond\_ …

#### Ways to Implement a Barrier

**Mutex** 

#### Condition variables

Semaphores

CS 610, IIT Kanpur Swarnendu Biswas CS 610, IIT Kanpur Swarnendu Biswas Swarnendu Biswas

# Nuances of using Pthreads

- **Low-level abstraction**
- Pthreads scheduler may not be well-suited to manage large number of threads
	- Can lead to load imbalance
- OpenMP is commonly used in scientific computing
	- Compiler extensions
	- Higher level of abstraction
- Other abstractions like Transactional Memory

# Pitfalls with Multithreading

- Thread scheduling Do not assume that threads will get executed in the same order as they were created
	- In general, never assume anything about the relative order or speed of execution
- Incorrect synchronization **Avoid data races**
- Thread safety Ensure the called library routines are thread safe
- Be careful about other concurrency bugs
	- Deadlocks, atomicity and order violations

### References

- James Demmel and Katherine Yelick CS 267: Shared Memory Programming: Threads and OpenMP
- Keshav Pingali CS 377P: Programming Shared-memory Machines, UT Austin.
- Blaise Barney, LLNL. POSIX Threads Programming, <https://computing.llnl.gov/tutorials/pthreads>.
- Blaise Barney, LLNL. Introduction to Parallel Computing, [https://computing.llnl.gov/tutorials/parallel\\_comp/](https://computing.llnl.gov/tutorials/parallel_comp/)
- Peter Pacheco An Introduction to Parallel Programming.